#### 経営情報システム学特論1 2. 並行システムモデリングの基礎

SS専攻 経営情報システム学講座 客員 石川冬樹 f-ishikawa@nii.ac.jp

進め方 (再)

■マルチスレッドプログラミングで体験しつつ, モデルの記述・検証も行っていく

■分散システム(コンピューター複数)の場合は、プ ログラミング演習まではしない

■教科書(買わなくてもよい)

- **E** Concurrency: State Models and Java Programs, Jeff Magee and Jeff Kramer, Wiley 2006
- 演習
	- Java (講師はEclipseにて説明, 他でもよい)
	- **LTSA**

http://www.doc.ic.ac.uk/~jnm/book/

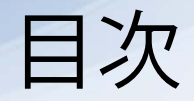

# ■ Labeled Transition Systemの基礎 ■Javaマルチスレッドプログラミングの第一歩

■簡単な例題

Labelled Transition System (LTS)

■ State Machine (状態機械)

- ノードは状態を表し, 遷移・アクションによってつ ながれる
- cf. フローチャートではノードがアクション
- 遷移・アクションがラベルにて識別されるもの

 $\rightarrow$  Labelled Transition System

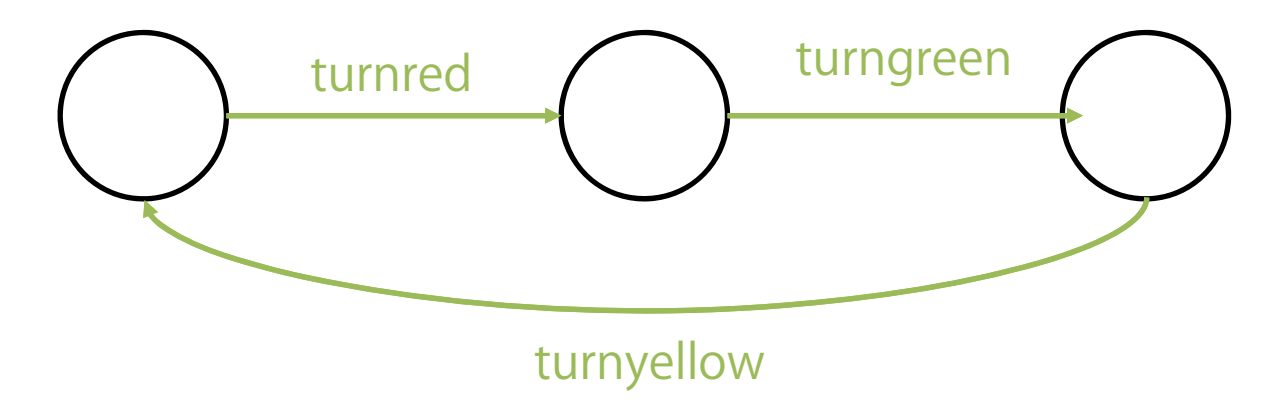

## Finite State Process

- Process algebra (プロセス代数) は、並行プロ セスやそれにより構成されるLTSの記述によく使 われる
	- **EXP(Communicating Sequential Process)**, π-Calculusなど
	- 「代数的」:文字を記号として用いて・・・
	- 使用例:設計記述の本質をこれらの記述として抜き 出し検証を行う
	- 使用例: これらの記述から並行処理プログラムを生 成する

本講義ではLTSAツールが読み込むFinite State Processes (FSP)というものを用いる

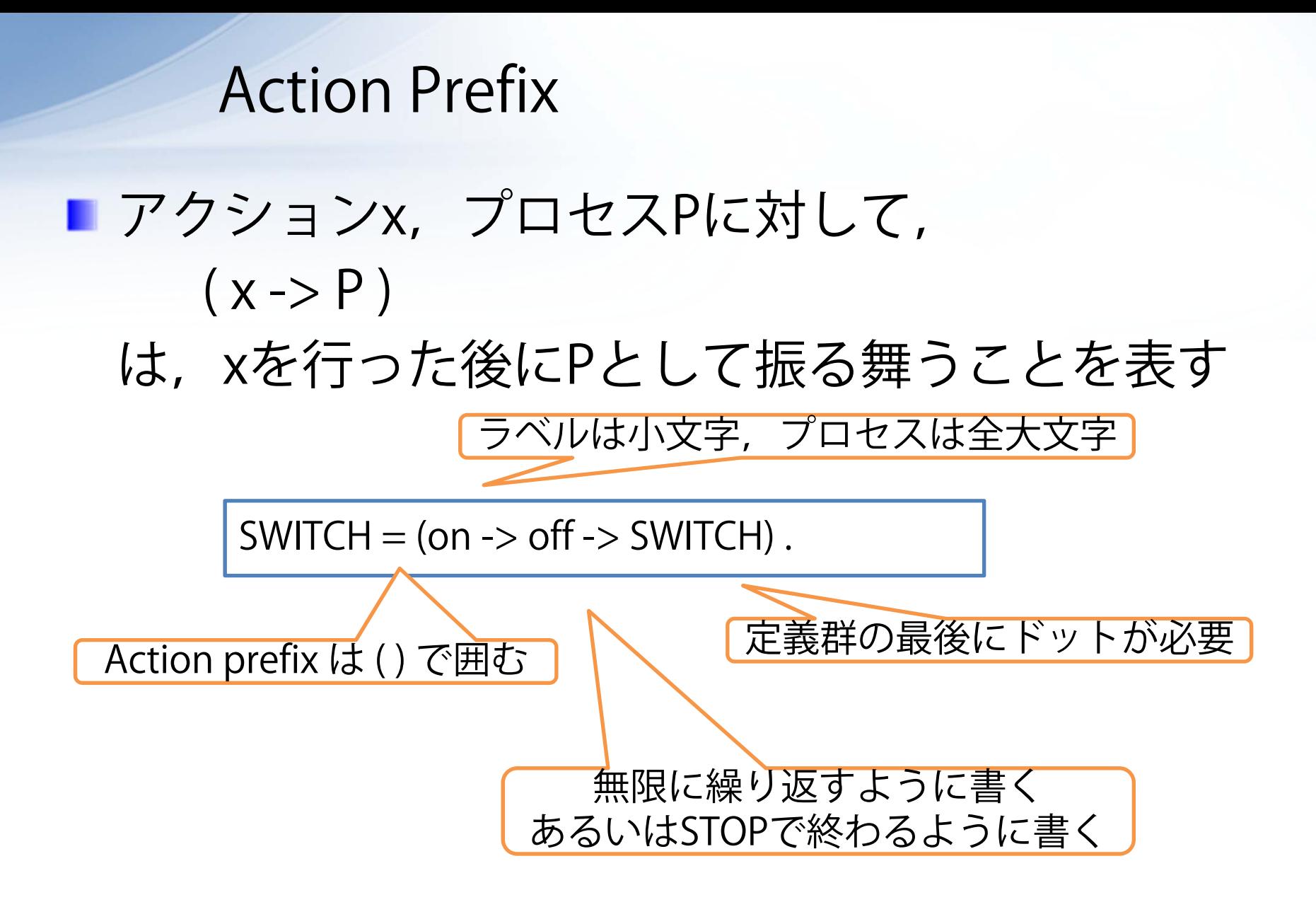

# LTSAの使い方 (1)

# Editタブで入力  $\blacksquare$  BuildメニューからCompile ■ Drawタブにて選択すると状態遷移を図示

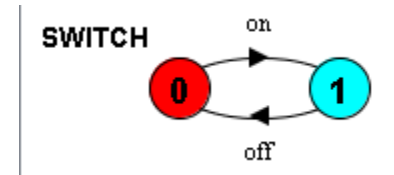

#### Process Definition

■ 下記は同じ

 $SWITCH = (on \rightarrow off \rightarrow SWITCH)$ .

SWITCH= OFF,  $OFF = (on -> ON)$ ,  $ON = ($  off -> OFF).

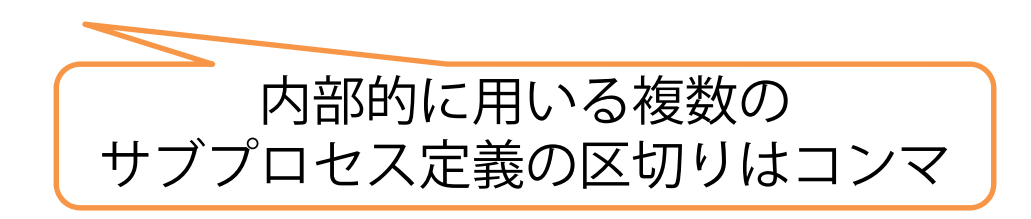

#### Choice

# $\blacksquare$ アクションx,y,プロセスP,Qに対して,  $(x -> P | y -> Q)$

は,xを行った後にPとして振る舞うか,yを行っ た後にQとして振る舞うかのいずれか片方を (非決定的に)行うことを表す

VENDING = ( button1 -> coffee -> VENDING | button2 -> tea -> VENDING).

## Index and Parameters

下記は同じ

 $BUFF = (in[0] \rightarrow out[0] \rightarrow BUFF$  $in[1]$  ->  $out[1]$  -> BUFF  $in[2]$  ->  $out[2]$  ->  $BUFF$ ).

 $BUFF = (in[i:0..2] \rightarrow out[i] \rightarrow BUFF)$ .

 $BUFF(N=2) = (in[i:0..N] \rightarrow out[i] \rightarrow BUFF)$ .

range  $T = 0.2$  $BUFF = (in[i:T] \rightarrow out[i] \rightarrow BUFF)$ .

const  $N = 2$ range  $T = 0.N$  $BUFF = (in[i:T] \rightarrow out[i] \rightarrow BUFF)$ .

## Guarded Action

■ アクションx, y, プロセスP, Q, ガード条件B に対して,

( when  $B x - > P | y - > Q$ )

は,

Bが成り立つ場合 x -> P も y -> Q のいずれか として振る舞う可能性があり, そうでない場合, y -> Q として振る舞う

ことを表す

 $ELEVATOR (N=3) = ELEVATOR[0],$  $ELEVATOR[i:0..N] = (when (i < N) up -> ELEVATOR[i+1]$  $|$  when (i>0) down -> ELEVATOR[i-1] ). Parallel Composition

 $\blacksquare$ プロセスP, Qに対して,  $(P || Q)$ は,PとQの並行実行(合成)を表す

WORKER $A = (work_a1 - > work_a2 - > STOP)$ .  $WORKER_B = (work_b1 -> work_b2 -> STOP).$  $\parallel$  WORKERS = (WORKER\_A  $\parallel$  WORKER\_B).

合成プロセスの場合名前の最初に || を付ける

## LTSAの使い方 (2)

■ 合成プロセスの場合, Compileの後にCompose を

#### Shared Actions

■ 複数プロセス内で同じラベルがあった場合, 同 期される

```
CURRYRICE = (order -> curryrice -> CURRYRICE).SALAD = (order -> salad -> SALAD).||SERVER = ( CURRYRICE || SALAD ).
```

```
GUEST = (order -> GUEST).
```

```
||RESTAURANT = ( GUEST || SERVER ).
```
Label on Multiple Process Instances

■同じ種類のプロセスを複数作りたい場合に, プ ロセスにprefixを付けると,その中のラベルすべ てにprefixを付けることができる

```
CURRYRICE = (order -> curvature -> CURRYRICE).SALAD = (order -> salad -> SALAD).||SERVER = ( CURRYRICE || SALAD ).
```

```
GUEST = (order -> STOP).
```
||RESTAURANT = ( a:GUEST || b:GUEST || {a,b}::SERVER ).

## Label on Multiple Process Instances

$$
(\overleftarrow{\mathbb{A}\mathbb{B}})
$$

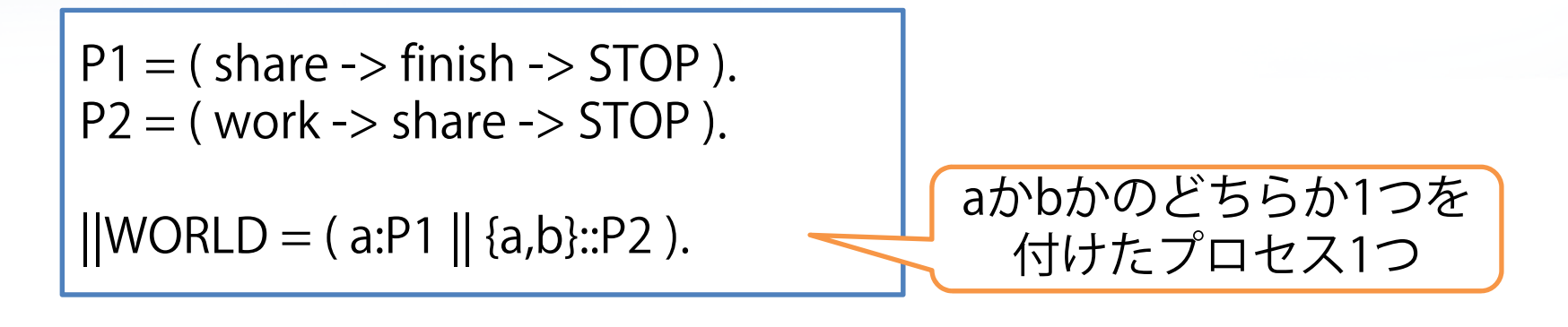

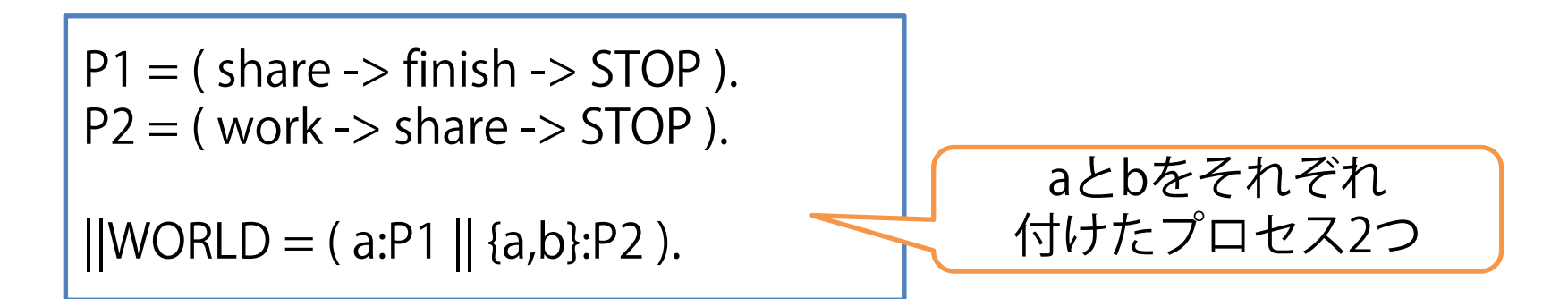

# Relabeling (Substitution)

#### ■ ラベルの置換が可能 ■内部ラベル名に変えて同期させるな ど

 $P1 = ($  send  $\rightarrow$  finish  $\rightarrow$  STOP).  $P2 = ($  receive  $\rightarrow$  exit  $\rightarrow$  STOP ).

 $||WORLD = (P1 || P2) / {receive/send}.$ 

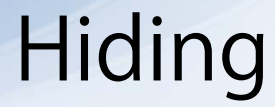

#### ■ インターフェースとなるラベルを定義し, それ 以外のラベルを他プロセスから隠すことができ る(内部のラベルはtau・τとされる)

 $P1 = (work \rightarrow finish \rightarrow STOP)$  @{finish}.  $P2 = (work -> exit -> STOP).$ 

 $||WORLD = (P1 || P2).$ 

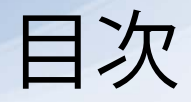

## ■ Labeled Transition Systemの基礎 L Javaマルチスレッドプログラミングの第一歩

■簡単な例題

Javaでのプログラミング

- スレッドが行う動作を定義するクラス ■ Threadクラスをextends あるいは ■ Runnableインターフェースをimplements いずれにしてもrunメソッド内に,動作内容を記述
- 該当クラスのオブジェクトを作成し, start/join/sleep/yield メソッドで操作

付録:ThreadTest.java

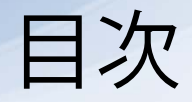

## ■ Labeled Transition Systemの基礎 ■Javaマルチスレッドプログラミングの第一歩

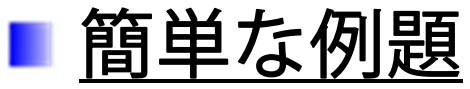

例題: CountDown

#### ■ 付録: CountDown.java ■アプレット(通常ブラウザにて表示されるGUIプログ ラム,だいぶ古い仕組みだが・・・) ■ロードされるとinitが実行され, 開始・表示される とstartが実行される(startは何度も発生しうる) ■ Runnableインターフェースも実装しており、自身が スレッドとしての動作も定義している ■ 問題:このJavaオブジェクトから立ち上げられ るスレッドの挙動を表すFSPを書いてみよ 「画面に表示する」ということはラベルで捨象する ■次に、ブラウザ (initとstartを呼び出す側) や時計の 動きも加えてみる

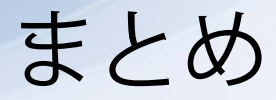

# ■ プロセス代数による並行プロセスの記述 ■ 数式としてのプロセス記述

■オブジェクト指向での典型的なマルチスレッド プログラミング

■ 特定メソッドでの動作定義

#### ■次回:相互排他を扱う